#### McAfee Firewall Crack Download

# Download

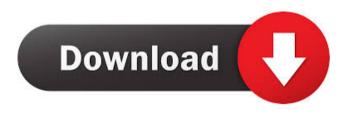

## McAfee Firewall Crack For Windows (Updated 2022)

Anti-Virus and Firewall Standard or Professional Anti-Virus Anti-Virus Anti-Virus and Firewall Anti-Virus and Firewall Anti-Virus and Firewall Firewall Fire

McAfee Firewall Crack + Full Version [32|64bit]

Sets access rights to specific folders (or files) to particular users or groups of users (of a network). Allows you to edit, create and remove users and groups, edit user rights and set user and group passwords (to keep users from simply changing their passwords without authorization). Screenshot: Review I can't believe I've finally gotten around to looking at this! I mean, I've read about it, I've used it - but I never got around to doing any testing. Now's the time, I'm sitting on a new computer - so I figured, why not give it a shot. But, before I jump in and start reading all the 'helpful' instructions, let me just cut right to the chase. If you're an IT admin, you know how important it is to make sure that network resources are protected from misuse. For example, you may want to make sure that accounts on your network are locked out after a certain number of failed login attempts. But even before you get there, you need to protect access to critical resources like file shares, domain controllers, and databases. I recently added this product to my system, and gave it a test drive. After verifying that it works as advertised, I'm ready to talk about it. Let's start with the basics. How It Works The product installs as a service, and the default registry key is HKLM\Software\McAfee\Firewall\Version=4.0. The control file for this service is C:\Program Files\McAfee\Firewall.exe. The service starts when Windows starts, and it's always running, and always ready to use. It runs as the Network Service, so it doesn't interfere with the other services, or with applications that use network communication. When a user logs on to the network, they will be prompted to join the McAfee network. All network traffic is filtered through the firewall, and if you're a network admin, you know that this can be a pain. In order to join the McAfee network, you need to complete a short network setup (naming an account, password, and security credentials), and then the firewall starts to check for updates, and check to see if the user has a firewall exception. If all is good, the user is allowed access to the network. To make things easier on the users, you can configure the firewall to allow users to access the network using network credentials (77a5ca646e

### McAfee Firewall Activator

McAfee Firewall is a security application that allows you to keep your computer system from malware attacks. It offers the same basic firewall security functionality as Microsoft Windows Firewall, but it also has additional features that let you view detailed records of your network traffic and the activities of your programs. You can also customize the security level of your firewall to meet the needs of your network. McAfee Firewall Review: I am very happy to be a McAfee user as they have given me many security updates, also they have given me many updates on upcoming product updates which are due to be released in the near future. McAfee Firewall is one of the most powerful firewalls currently available, it has many more options than windows firewall which is very powerful. McAfee Firewall is very easy to install and use, it also has many additional features. In my opinion if you are looking for a good quality firewall to protect your Windows machine then McAfee Firewall is the best choice out of all the firewalls available. In my opinion McAfee Firewall is a complete package that protects your computer against not only known virus attacks but also unknown malware attacks that are becoming more prevalent and common. See also The product reviews on this site are a combination of written reviews and user reviews (answers to the question "What did you think of this product?"). In general, user reviews are provided by users who have actually bought and used the software (with a few exceptions for gift certificates) and have had a positive experience. Product reviews are provided by users who have not actually used the product (with a few exceptions for gift certificates), or by users who have used the product but don't like it. The vast majority of software and games that are reviewed on this site have been purchased by the reviewer and have been evaluated on the reviewer's home computer. This gives a view of how the product works on real-world hardware and gives an accurate view of how it will work in the real world, but it may be quite different from how it performs on other systems. You can read more about how we review software and games on our review policy page. In some cases, we may post affiliate links for the purpose of evaluating a particular product. Such links are denoted by a \* following the link text. Note that there can be other reasons for posting an affiliate link, such as to thank the reviewer for their contribution. This denotation should not be interpreted as an endorsement.

#### What's New In?

The photo-catalog software is an excellent solution for cataloging and organizing digital images and videos of precious moments in your life. It will add a unique and exciting new dimension to your photos and videos. You can: Sync and share your photos with Facebook, Flickr, and Google Upload and save images and movies to your photo-catalog. Create catalogs, photo albums and slideshows Pick and choose the images you want to share Create and rename your photo-catalog's albums Select thumbnail images for your albums Restore photos to your hard disk Take and export screenshots Quickly start and stop an export process Synchronize your catalog with your iPod and other digital devices Easily manage, share, tag and protect your photo-catalog Use Flickr and Google to share your photos and videos Take and upload photos from your mobile phone Print photos from your PC Share your photos with your friends How to use: Install the software (make sure you have installed the necessary.NET Framework 3.5 if you have not already). Start the program and click on the 'Save' button to create your new catalog. Click on the menu on the left panel to view and manage all your saved catalogs. From the main menu, click on the button next to 'Add to Photo-catalog' to synchronize photos from your camera (or mobile phone). Click on the 'Tags' button to edit the photos of your catalog. Click on the 'Resume' button to resume the photo-capture process on your camera. Click on the 'Stop' button to stop the photo-capture process on your camera. You can also share your catalog with your friends through Email, Facebook or Flickr: Click on the 'Share' button in the top menu bar to add your catalog to Facebook. Click on the 'Share' button in the top menu bar to add your catalog to Flickr. Click on the 'Share' button in the top menu bar to add your catalog to

Email. To access the saved images, videos and albums of the photo-catalog click on the thumbnail picture and from the menu choose one of the following options: - Quick View - See Details - Export - Sync - Info - Print - Back to Catalog - Exit If you have more than one catalog, you can create photo albums, click on the thumbnail picture and from the menu choose 'Create Photo Album' (this creates a new album in your catalog). From the main menu, click on the 'Options' button, then click on the 'Backup Options' tab. The following settings will be applied. Click on the 'Backup' button to start the backup process. To set a different backup location for

# **System Requirements:**

Here are the system requirements for the base game: Supported OS: Windows® 7, Windows® 8, Windows® 10 OS: RAM: 4 GB RAM: 4 GB DirectX: Version 11 Tested on these configurations: CPU: Intel® Core<sup>TM</sup> i5-3570K @ 3.5 GHz Intel® Core<sup>TM</sup> i5-3570K @ 3.5 GHz GPU: NVIDIA® GeForce GTX 780 @ 1.07 GHz NVIDIA® GeForce GTX 780 @ 1.07 GHz Graphics driver: Version

#### Related links:

http://shop.chatredanesh.ir/?p=14298

https://www.eurofiveconseil.com/wp-content/uploads/2022/06/benhel.pdf

https://network.ikonne.com/upload/files/2022/06/Ppb95SQYYm8sYV5eHss2\_06\_553c2b0f540611b48a709e32\_e695bf84\_file.pdf

https://xiricompany.com/watermark-factory-crack-latest/

http://beliketheheadland.com/wp-content/uploads/2022/06/OpenFileAid.pdf

https://mrcskin.nl/2022/06/06/w32-downadup-removal-tool-crack-full-version-download-mac-win-latest/https://popstay.info/upload/files/2022/06/XSTkPCGwcEMmnLqPj6ps\_06\_553c2b0f540611b48a709e32e695bf\_84\_file.pdf

http://tuinfonavit.xvz/?p=835

https://attitude.ferttil.com/upload/files/2022/06/mRe6WJMoQarDcIuqSmss 06 6d7a507ebd99f87b75296e92fa 047a15 file.pdf